## Des outils accessibles à tout moment

Fiches et Diaporama (disponible hors connexion internet sur tablette et accessible également sur E-lyco)

Nous mettons à disposition de nos élèves **un diaporama dynamique en classe sur tablette**  -*au format Html5-* qui est **accessible également à la maison, sur E-lyco** -*au format Scorm-.*

Le fait que ce diaporama soit numérique, sous les formats Html5 et Scorm, permet de multiplier les copies sur tous types de matériels (voire sur les smartphones des élèves en lycée « Byod ») et d'être accessible à tout moment en classe et en dehors, avec ou sans connexion internet.

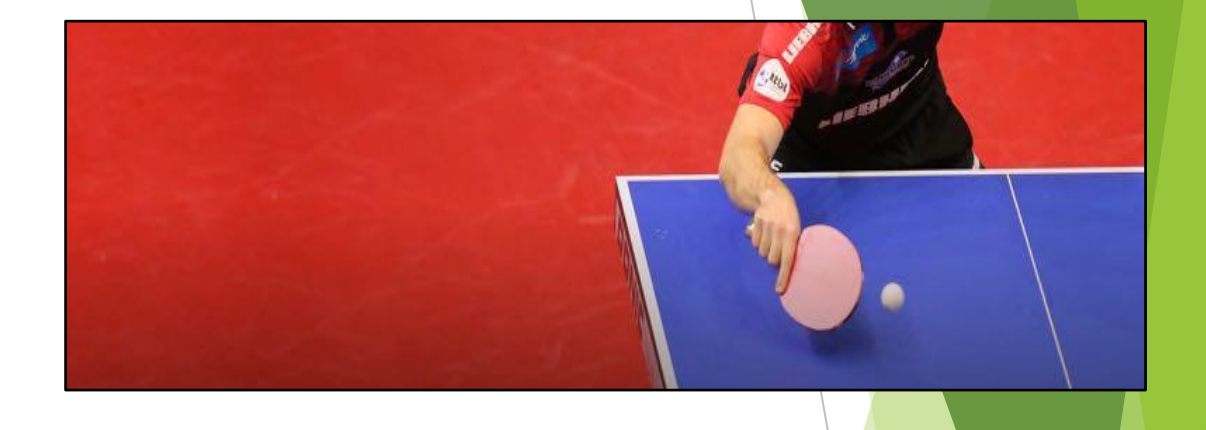

**Différents formats sont à privilégier** pour lire un diaporama quel que soit l'appareil fixe ou mobile utilisé (Android, Apple ou Windows) et y compris depuis l' ENT :

- **· Le format PDF** (pas de vidéo)
- **· Le format Html5** conserve les liens hypertextes des pages et la lecture des vidéos d'un Power Point dynamique, grâce au logiciel gratuit Ispring\* (aucune connexion internet n'est requise) . **Intégration d'un « Package Scorm** » **dans E-lyco** par Ispring\* (voir vidéo ci-contre)

*\* Pour toutes questions, notamment au sujet du logiciel I Spring, ne pas hésiter à prendre contact.*

**Ce diaporama dynamique** est un répertoire de situations organisé par thématiques, problèmes rencontrés et intentions.

## Il **offre quatre entrées pour opérer des choix :**

- un « **Zoom Technique** » avec une deuxième entrée « **Si je... alors** »
- un « **Zoom Tactique** avec une deuxième entrée « **Si je veux...** ».

Chaque entrée donne accès à **plusieurs situations** avec pour chacune, une simplification et une complexification.

Le volet d'exploration des situations présente l'**objectif**, les **consignes**, les **critères de réussites**  et **de réalisations** ainsi qu'**une vidéo** illustrative.

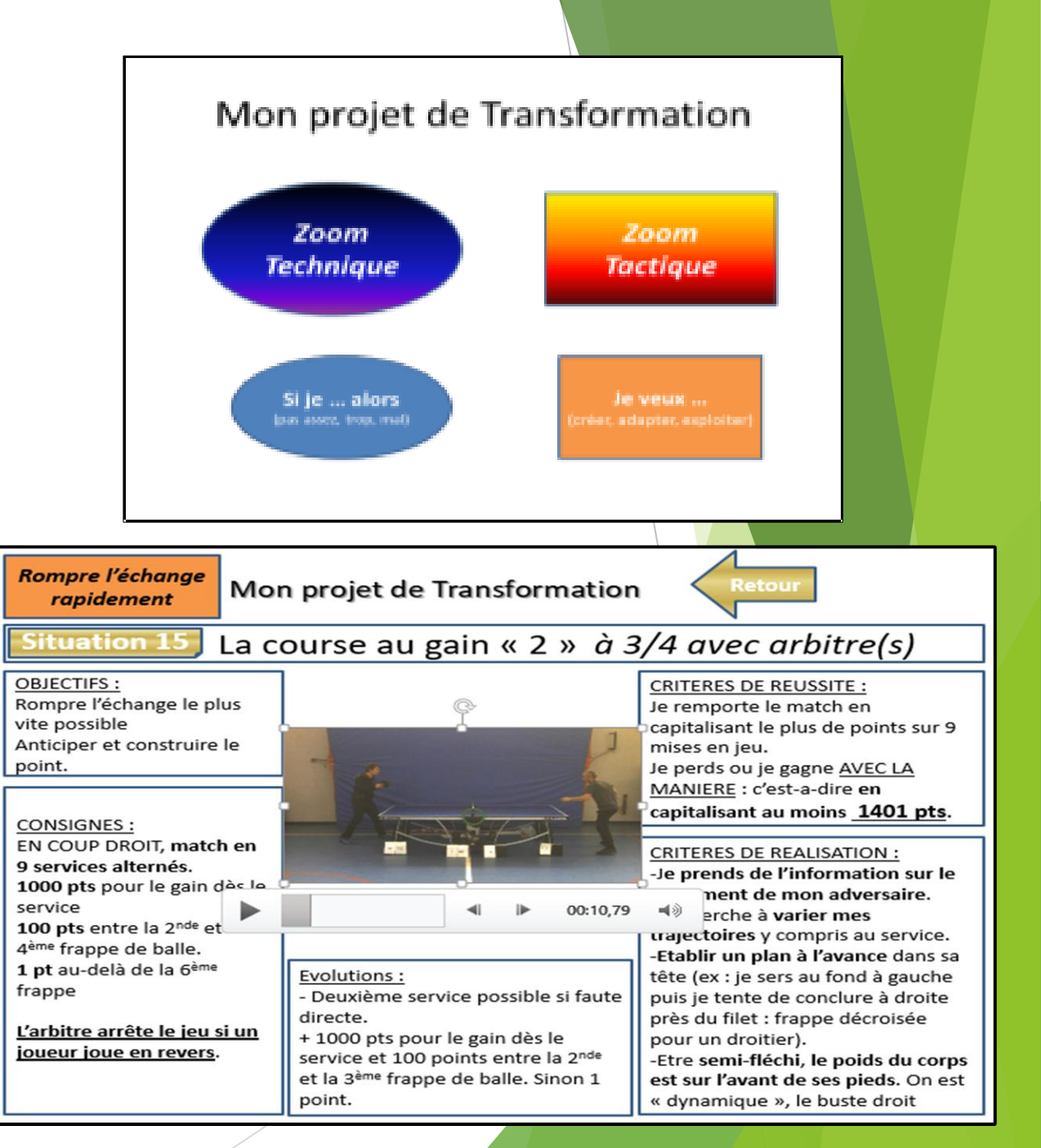

- **Le diaporama est présenté aux élèves à la suite d'une évaluation diagnostique** et à la caractérisation des besoins de chacun (fiche « profiler » voir ci-contre). **Les élèves sont invités d'une leçon à l'autre**, à l'aide de ressources mises à leur disposition en ligne et en classe (notamment « la fiche d'aiguillage », voir ci-contre) **à déterminer et à justifier leurs choix de situations** en fonction de leur projet au sein d' « une fiche de suivi ».
- L'apport de la vidéo, une navigation plus intuitive et un accès libre depuis chez eux via E-lyco paraissent être des leviers intéressants à actionner pour **favoriser les acquisitions et l'exercice de l'autonomie dans les apprentissages**.

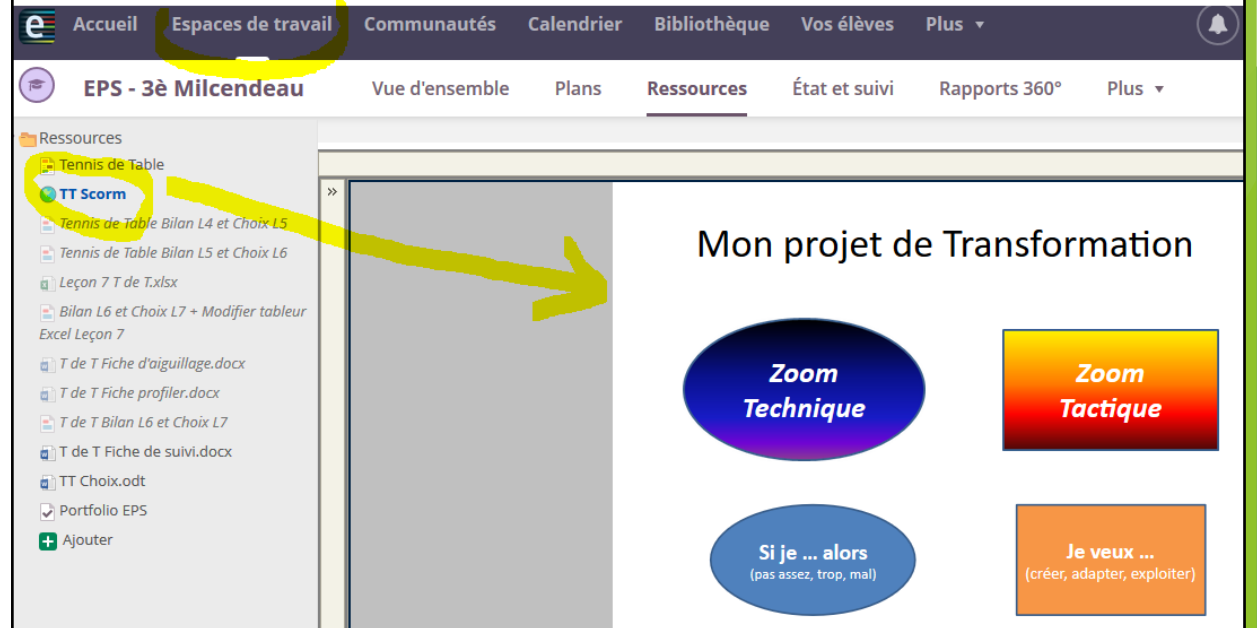

 Enfin, **ce type d'outil numérique est très aisément transposable** à d'autres APSAD, champs d'apprentissage, tout comme il est facilement **partageable au sein d'une équipe**.